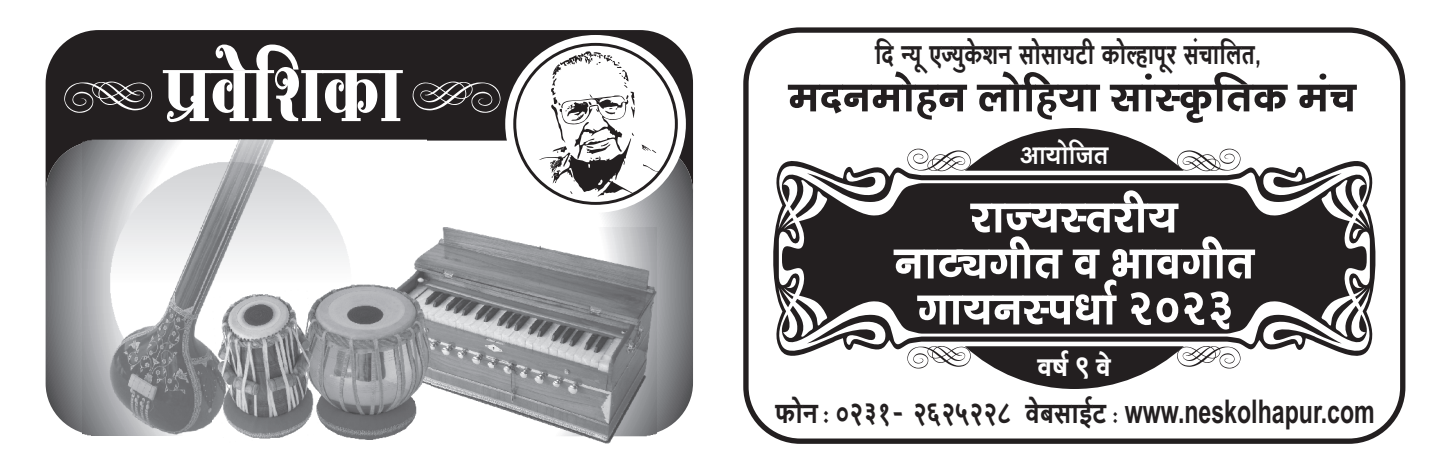

महोदय,

आपल्या संस्थेच्या वतीने दि. ६, ७ व ८ जानेवारी २०२३ रोजी आयोजित होणाऱ्या राज्यस्तरीय भावगीत/नाट्यगीत गायन स्पर्धेमध्ये मी भाग घेऊ इच्छितो/इच्छिते. स्पर्धेविषयीचे सर्व नियम व अटी मी वाचल्या असून त्या मला मान्य आहेत.

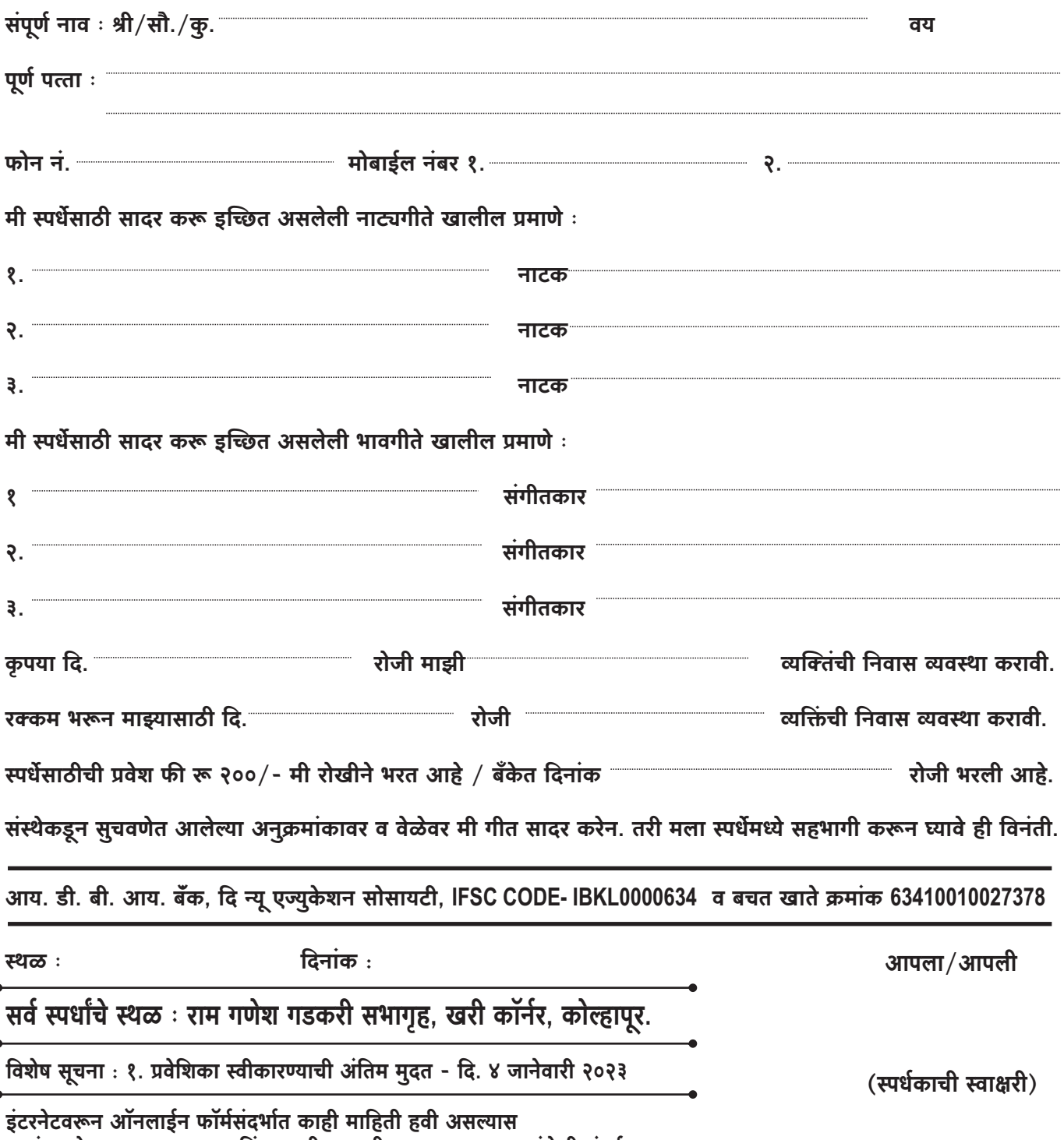

सुशांत खोत - ९७३००८७५६१ किंवा सतीश माळी - ९८५०५१२०८५ यांचेशी संपर्क साधावा

## $\overline{\ast}$  नाट्यसंगीत स्पर्धेसाठी नाटके व नाट्यगीते  $\ast$

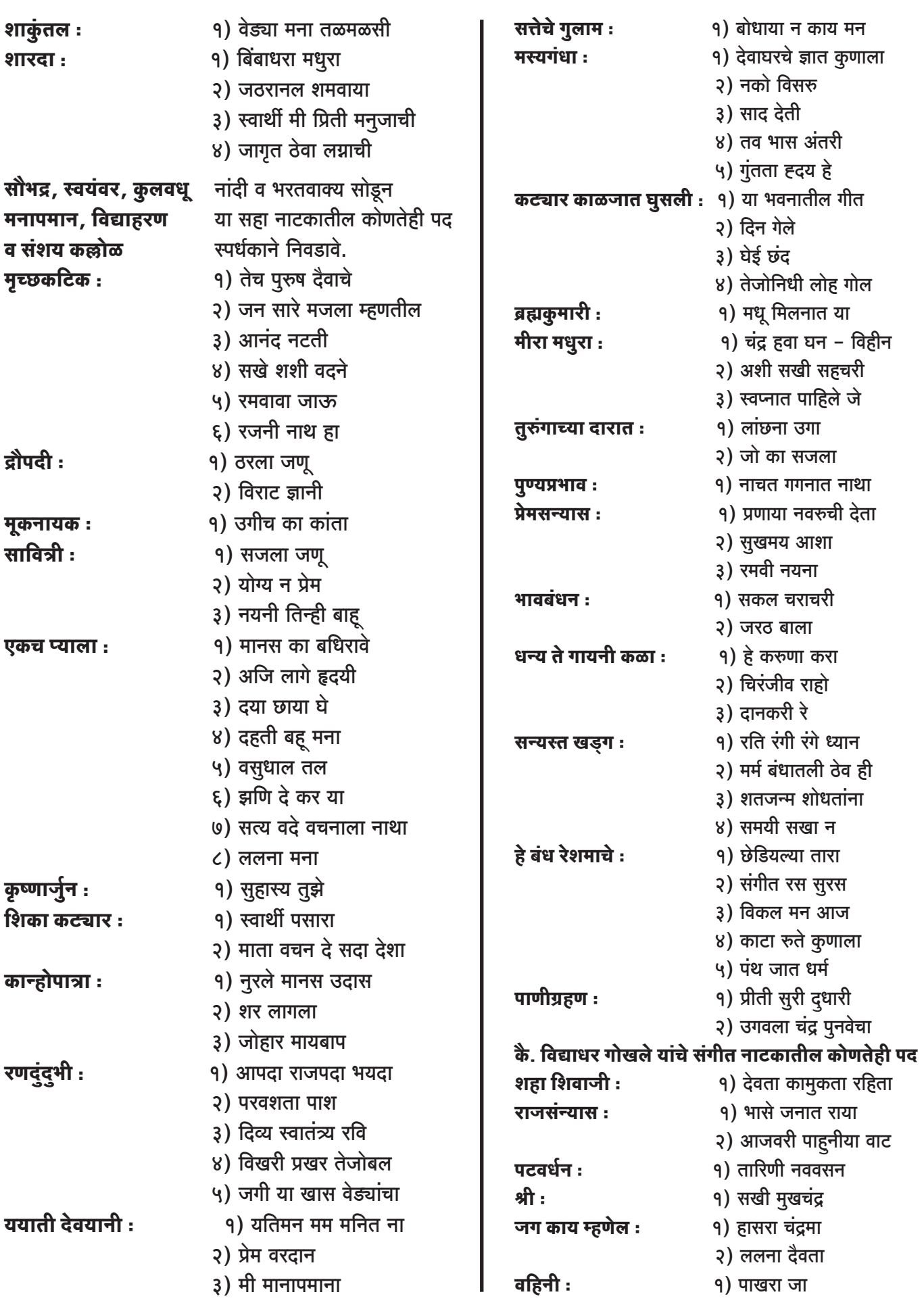